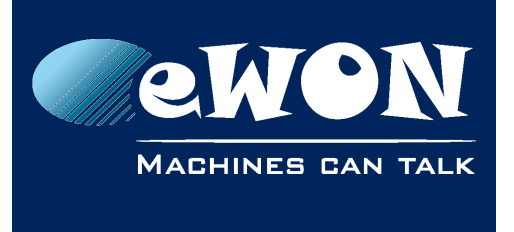

# **eWON preconfigured via SD Card to enable the USB port**

This document provides parameters to set up in a comcfg.txt which will allow an eWON to be preconfigured to be connected through USB.

The preconfiguration is possible with the help of an SD Card which the comcfg.txt file is copied on.

If you need help on how to configure an eWON via an SD Card, please refer to the [AUG-](https://ewon.biz/sites/default/files/aug-062-0-en-ewon_configured_by_sd_card_0.pdf)[062-0-EN-\(eWON configured by SD Card\).](https://ewon.biz/sites/default/files/aug-062-0-en-ewon_configured_by_sd_card_0.pdf)

Here are the parameters to set in the comcfg.txt file so the eWON can establish a USB connection:

```
UsbIPEnable:1
UsbIpLogLevel:0
UsbIpStartPort:6000
UsbIpPwd:#_1_//8=
```
#### **- Note -**

*The UsbIpPwd is the password of the USB device. You can write down the clear text password in the comcfg.txt file and the eWON will automatically encode it.*

# **Revision**

## **Revision History**

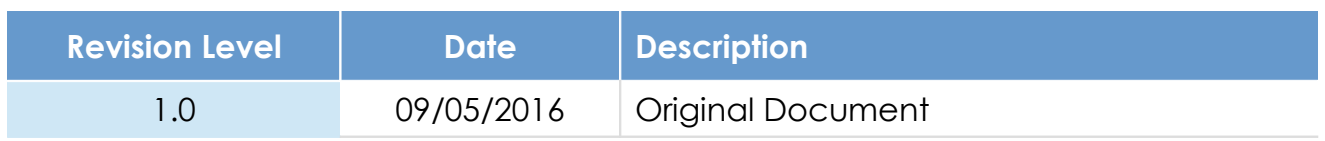

## **Document build number: 11**

### **Note concerning the warranty and the rights of ownership**:

The information contained in this document is subject to modification without notice. Check https://ewon.biz/support for the latest documents releases.

The vendor and the authors of this manual are not liable for the errors it may contain, nor for their eventual consequences.

No liability or warranty, explicit or implicit, is made concerning the quality, the accuracy and the correctness of the information contained in this document. In no case can the manufacturer's responsibility be called for direct, indirect, accidental or other damage occurring from any defect of the product or mistakes coming from this document.

The product names are mentioned in this manual for information purposes only. The trade marks and the product names or marks contained in this document are the property of their respective owners.

This document contains materials protected by the International Copyright Laws. All reproduction rights are reserved. No part of this handbook can be reproduced, transmitted or copied in any way without written consent from the manufacturer and/or the authors of this handbook.

eWON sa